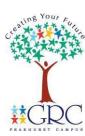

# GEORGES RIVER COLLEGE PEAKHURST CAMPUS

YEAR 9 PASS

## **ASSESSMENT TASK**

| TOPIC:                                                      | TYPE OF TASK:                              |
|-------------------------------------------------------------|--------------------------------------------|
| Australia's Sporting Identity -                             | Individual: Research and Presentation task |
| Aussie, Aussie, Oi, Oi, Oi                                  |                                            |
| DUE DATE:                                                   | WEIGHTING:                                 |
| ALL PRESENTATIONS DUE Week 8 - Thursday 8th September, 5pm. | 20%                                        |
| Presentations to begin the following lesson.                |                                            |

## **SYLLABUS OUTCOMES BEING ASSESSED:**

- > Discusses the nature and impact of historical and contemporary issues in physical activity and sport PASS5-3
- > Analyses physical activity and sport from personal, social and cultural perspectives PASS5-4
- Analyses and appraises information, opinions and observations to inform physical activity and sport decisions
   PASS5-10

### **STUDY AND PREPARATION:**

- ✓ Use your class notes as a starting point for your research. You will then be required to access a range of resources, via the internet and/or the online library database, which will assist you in addressing the task.
- Contact your teacher if you are having difficulty with this task.
  Use the attached marking criteria and outcomes to be assessed to assist you in completing this task.
  It is always wise to either email your teacher your first draft, as it will allow you to get helpful feedback before you submit your final task.

#### TASK DESCRIPTION

This term students are learning about the history of Australian sport, major events and athletes that have helped shape Australia's national sporting identity. Students have investigated the diverse groups that participate in sport and contribute to Australia's sporting identity, such as people with disabilities, Aboriginal and Torres Strait Islander People, women, and the elderly.

#### Part A:

Either <u>INDIVIDUALLY OR IN PAIRS</u>, students must use their knowledge of the impact that local sporting heroes can have on a community to **create an ICT presentation** (E.g. PowerPoint, Google Slides) **on ONE** 

Australian Athlete from ONE of the diverse groups below:

- Aboriginal and Torres Strait Islander peoples
- Women
- Elderly (50+)
- People with disabilities

You must create a presentation about your chosen athlete and investigate how their success has impacted on the community. You **must** include the following information:

| ☐ A title introducing the topic and your chosen athlete.                                                                                                    |
|----------------------------------------------------------------------------------------------------|
| ☐ A brief biography about the athlete and the sport they play.                                                                                                    |
| ☐ Discuss how they have impacted positively on the community.                                                                                                    |
| <ul> <li>□ Write a brief explanation in full sentence structure explaining how the <b>sport</b> of your chosen athlete has contributed to Australia's Sporting Identity. For example, a major event won by Australia. Include dates and names of historical facts.</li> <li>□ Design a collage within your presentation that showcases their achievements.</li> </ul> |
| ☐ Include a reference list of the websites or articles you used.                                                                                                    |
| You must include a wide variety of images and/or videos and all text should have correct spelling and grammar.                                                                                                    |

#### Part B:

To supplement your PowerPoint or Google Slides presentation, students must present their information. This can be **EITHER**:

- **OPTION 1** Via screencast or video, discussing the information you have developed on your PowerPoint or Google Slides presentation. This speech must be a minimum of 2 minutes and a maximum of 4 minutes.
- OPTION 2 Presentation during class highlighting and summarising your Google Slides or PowerPoint presentation.

**NOTE:** During your speech (either screencast/video or in class) you are encouraged to present in a confident manner which includes changes in tone and vocal elements.

You must submit your PowerPoint/Google Slides + Video/Screencast on Google Classroom before the due date, even if you do not have PASS on the due date. In the event that this cannot be done, a doctor's certificate needs to be given to Miss Yates, along with submission of your task, on your first day back at school.

**GOOD LUCK YEAR 9!** 

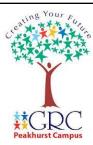

## **Assessment Cover Sheet**

## Research and Presentation Task Australia's Sporting Identity

## **Assessment Task 3**

| Name:                                                             |                                                             |
|-------------------------------------------------------------------|-------------------------------------------------------------|
| Subject: PASS                                                     |                                                             |
| Teacher:                                                          |                                                             |
| ☐ I confirm that this assessmen                                   | nt is all my own work.                                      |
| ☐ I understand that my assessment penalty will be applied if I ha | nent may be checked for plagiarism and that ve plagiarised. |
| ☐ I have not submitted this ass                                   | essment for any other subject.                              |
| Student initials:                                                 | Date:                                                       |

## **YEAR 9 PASS – Australia's Sporting Identity Marking Criteria**

• Use this marking criteria as a checklist to ensure that you have addressed all criteria

| Content Criteria                                                                           |   |   |   |   |   |
|--------------------------------------------------------------------------------------------|---|---|---|---|---|
| Content Criteria                                                                           | 5 | 4 | 3 | 2 | 1 |
| Biography about the athlete, including information about their                             |   |   |   |   |   |
| childhood, upbringing, involvement in sport growing up and                                 |   |   |   |   |   |
| their rise to adulthood sport involvement.                                                 |   |   |   |   |   |
| Discusses how they have impacted positively on the community                               |   |   |   |   |   |
| with reference to involvement in aspects like: Charity work,                               |   |   |   |   |   |
| ambassador roles or giving back at grassroots level.                                       |   |   |   |   |   |
| Brief explanation of how the sport of your chosen athlete has                              |   |   |   |   |   |
| contributed to Australia's sporting identity. Full sentence                                |   |   |   |   |   |
| structure used.                                                                            |   |   |   |   |   |
| Creative Criteria                                                                          |   | 3 | 2 | 1 |   |
| A title page slide introducing the topic, including your name                              |   |   |   |   |   |
| Collage included within your presentation (1 slide) showcases your athlete's achievements. |   |   |   |   |   |
| Powerpoint/Google Slide includes correct spelling and grammar                              |   |   |   |   |   |
| throughout the presentation. Powerpoint/Google Slide is well designed,                     |   |   |   |   |   |
| which considers the use of text.                                                           |   |   |   |   |   |
| Reference list (with at least 3 reliable sources) included.                                |   |   |   |   |   |
| Speech (Video or Screen Cast)                                                              |   | 3 | 2 | 1 |   |
| The speech adheres to the allocated time limit of a minimum of 2 minutes and a             |   |   |   |   |   |
| maximum of 4 minutes                                                                       |   |   |   |   |   |
| The presenter speaks clearly using clear vocal elements and altered tone.                  |   |   |   |   |   |

| The presenter speaks clearly using clear vocal elements and altered tone. | <u></u>                                                                   | FINAL N | ЛARK: /: | <br>RO |
|---------------------------------------------------------------------------|---------------------------------------------------------------------------|---------|----------|--------|
|                                                                           | COMMENT:                                                                  |         |          | j      |
| maximum of 4 minutes                                                      | The presenter speaks clearly using clear vocal elements and altered tone. |         |          | •      |
| maximum of 4 minutos                                                      | maximum of 4 minutes                                                      |         |          |        |

## **Screen record options:**

- Google Chrome extension <a href="https://www.screencastify.com/">https://www.screencastify.com/</a>
- How to Screencast on a Macbook <a href="https://mashable.com/article/how-to-screen-record-mac">https://mashable.com/article/how-to-screen-record-mac</a>
- How to Screen record on your Ipad <a href="https://youtu.be/0jVkwTbkQDo">https://youtu.be/0jVkwTbkQDo</a>
- How to Screencast on Windows <a href="https://www.techsmith.com/blog/record-your-desktop/">https://www.techsmith.com/blog/record-your-desktop/</a>
- Other device/software options can be found by Googling or YouTube Search "How to screen record".
- You may also just simply video yourself using a phone or other device.

## How to Submit (Turn in) via Google Classroom

How to upload your screen recording to Google Classroom - <a href="https://youtu.be/ftaxj33wTXk">https://youtu.be/ftaxj33wTXk</a>